# FIWARE Based Application Development

#### Prof. Flávio de Oliveira Silva, Ph.D. <u>flavio@ufu.br</u>

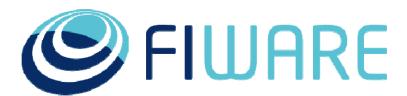

www.fiware.org @Fiware 🏏

**OPEN APIS FOR OPEN MINDS** 

#### The Future Internet Public-Private Partnership (FI-PPP)

- <u>Goal</u>: capture new opportunities derived from Future Internet technology trends
  - Broadband connectivity, IoT, Cloud, Big Data, etc
- <u>Approach</u>: boost innovation by fostering industrydriven ecosystem
  - Generic Platform (FIWARE)
  - Industry-specific platforms and trials ('Use-Cases')
  - Broader community of developers and entrepreneurs

EC provides half of the funding:

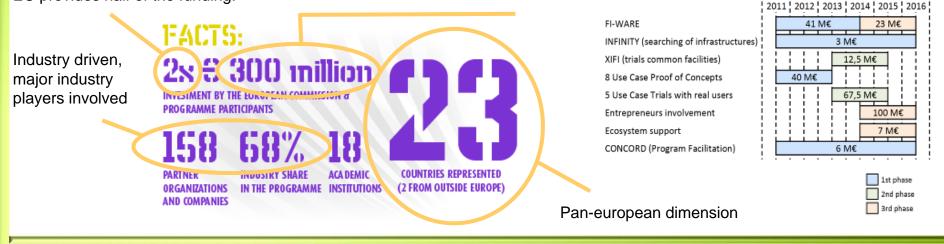

Smart Cities

fi-ware

eHealth

e-government

Transport,

Mobility and Logistics

Smart Energy Grid

# FIWARE: Targeting developers needs

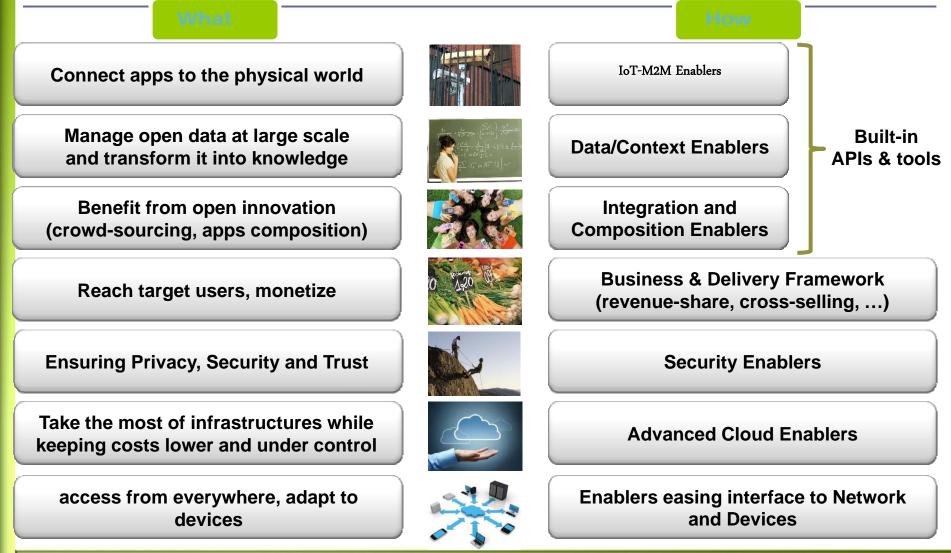

# **FIWARE: Major Technical Chapters**

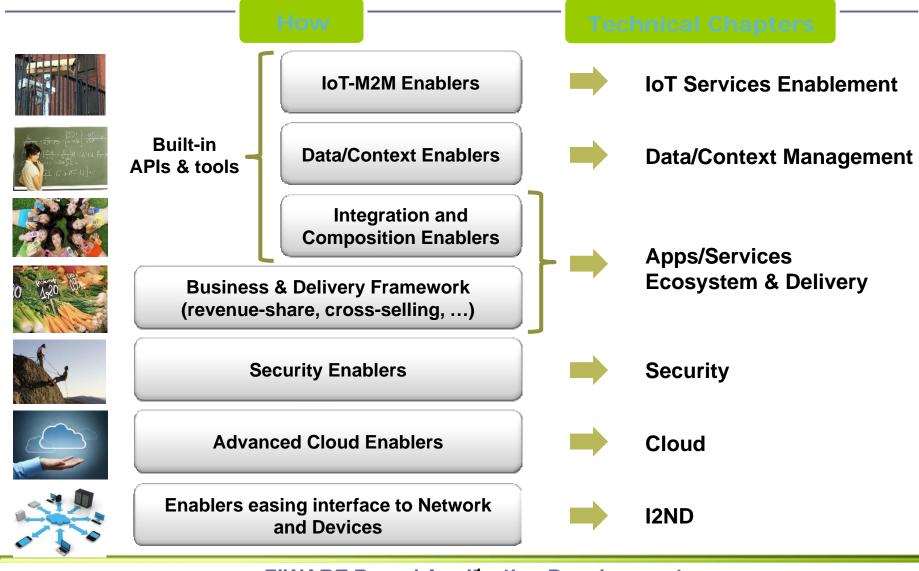

# **FIWARE Generic Enablers (GEs)**

- □ A FIWARE Generic Enabler (GE):
  - set of general-purpose platform functions available through APIs
  - Building with other GEs a <u>FIWARE Reference Architecture</u>
- □ **FIWARE GE Specifications** are open (public and royalty-free)
- **FIWARE GE implementation (FIWARE GEi):** 
  - Platform product that implements a given GE Open Spec
  - There might be multiple compliant GE of each GE Open Spec
  - Available FIWARE GE published on the FIWARE Catalogue
- The FIWARE project will deliver at least one reference implementation of FIWARE GEs:
  - Based upon results of previous R&D projects
  - Publicly available <u>Technical Roadmap</u> updated in every release
  - Licensed with no costs within the FI-PPP program
  - Commercialized under FRAND conditions or license as open source

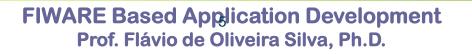

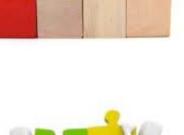

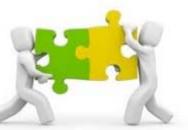

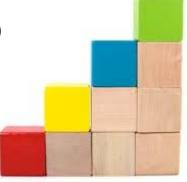

# **FIWARE Instances**

- Future Internet Applications run on top of "FIWARE Instances" that are built by "FIWARE Instance Providers" upon:
  - selection of FIWARE GEis (products) from the FIWARE Catalogue
  - assembly of selected FIWARE GEis with proprietary added-value products

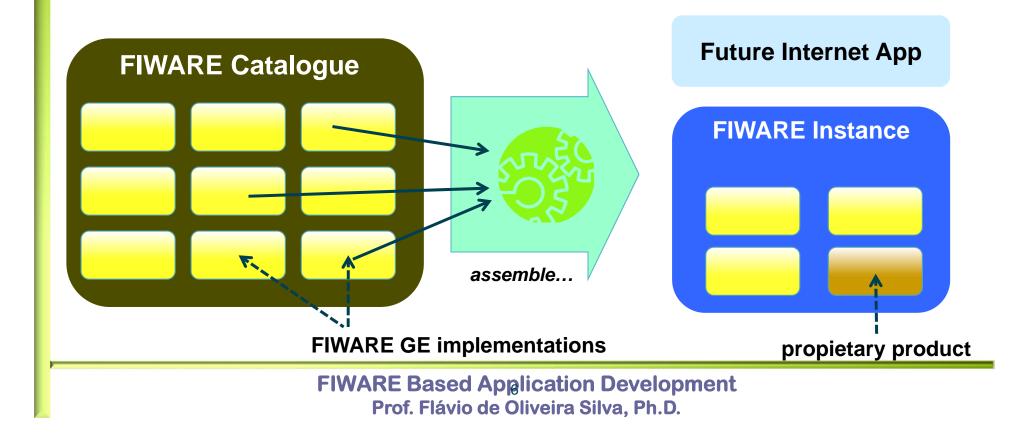

# **FIWARE** major differential features

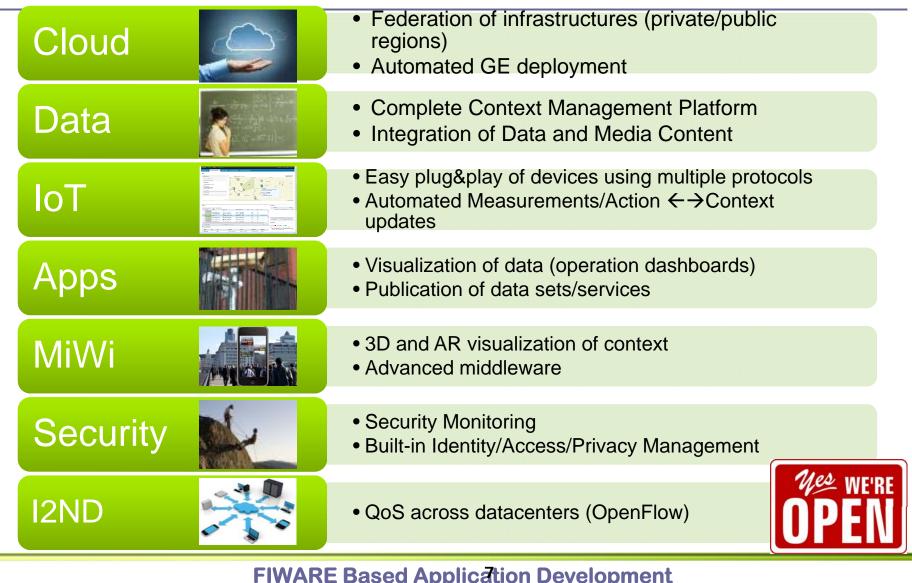

### **FIWARE Partners**

#### Some project partners

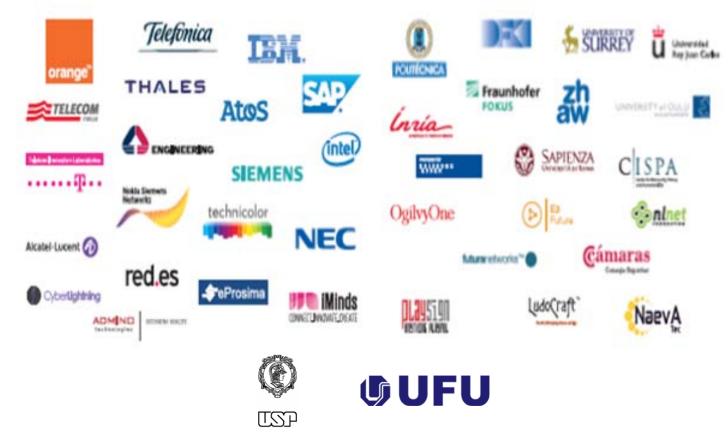

# FIWARE Objectives (to UFU and USP)

- Create the conditions, at each region where the FIILAB is deployed, to support the development of innovative services and applications by local entrepreneurs
- Explore FIWARE Generic Enablers (GE), and Specific Enablers (SE) in order to reduce the time to market of these new services and applications
- Deploy FI-Lab Nodes in Brazil, creating the conditions for entrepreneurs to reach the market
- Collaborate with Future Internet initiatives fostering the use of technology that may help to provide a better living

# **Dissemination Model**

- Focus on the region's potential business models, according the local context and ecosystem
- Each FIILAB will have the participation of four stakeholders of the innovation process:
  - Higher Education Institutes (HEI)
  - Start-ups and Small and Medium Enterprises (SMEs);
  - Incubators and Accelerators
  - Funding agencies and financing entities.
- Explore opportunities regarding Smart Cities, Internet of things, Mobile devices and Applications

### **FIWARE Architecture**

http://forge.fiware.org/plugins/mediawiki/wiki/fiware/index.php/FIWARE\_Architecture

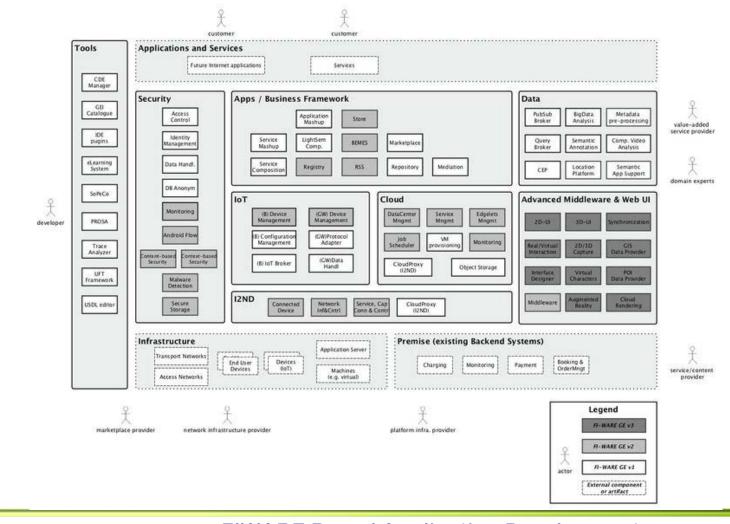

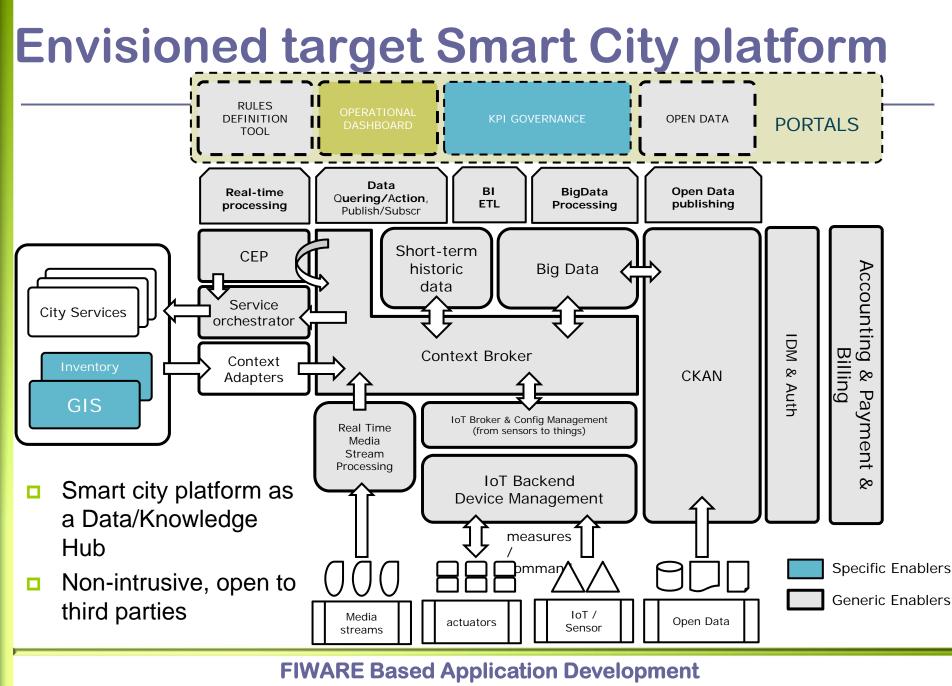

Prof. Flávio de Oliveira Silva, Ph.D.

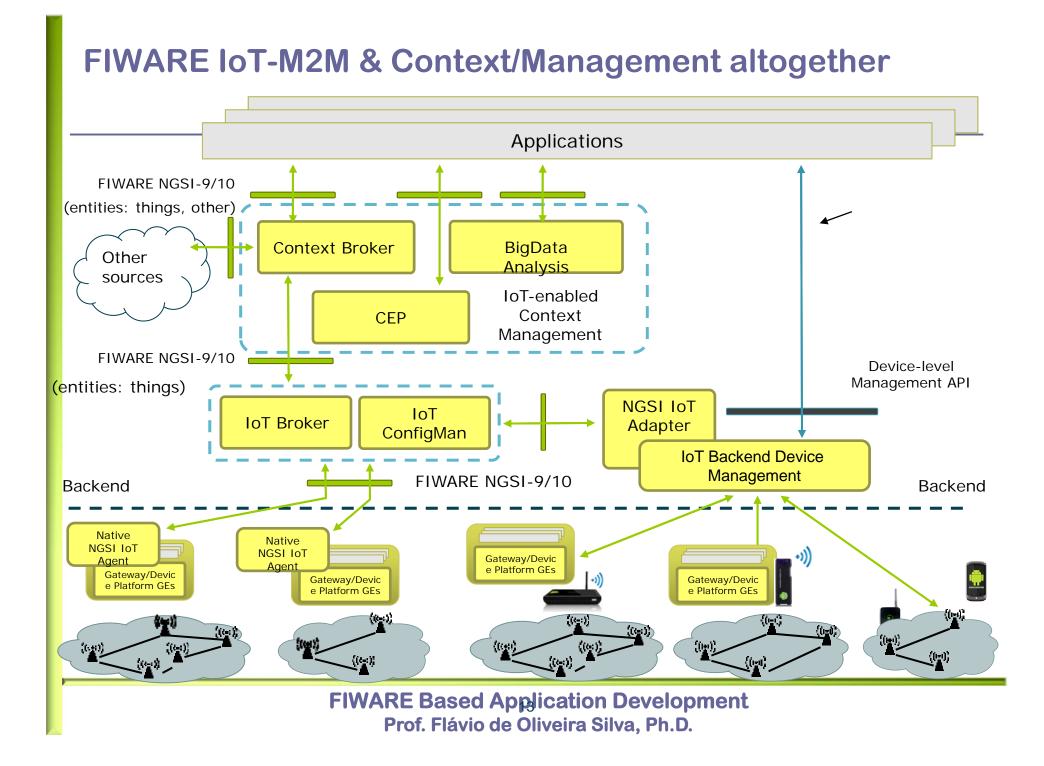

## **FIWARE Applications**

Reasoning

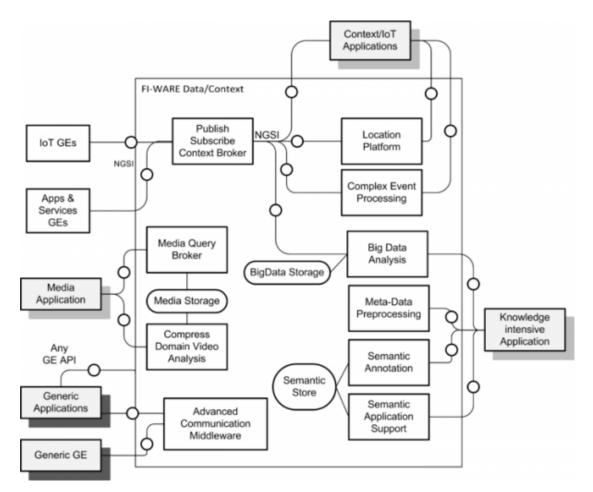

http://www.programmableweb.com/news/fiware-opens-iot-future-to-everyone/2014/03/20

# **FIWARE Based Applications**

- Based on challenges to developers, FIWARE fosters the creation of new services and applications that uses FIWARE architecture
- Some example of applications that are based on FIWARE enablers
  - http://www.fiware.org/challenges/
  - <u>http://www.fiware.org/category/events/challenges-events/</u>
  - http://www.fiware.org/tag/challenges/

# Sample Application FI-GUARDIAN

- Monitor for adverse events
- Created by VM9, an SME from Nova Friburgo, Brazil
- Short Presentation
  - https://www.youtube.com/watch?v=UKfHfZRbZZA
- □ Winner at the FIWARE contest held at Campus Party 2014 in the Smart Cities category. Prize 75K €
  - <u>http://ec.europa.eu/digital-agenda/en/news/finals-fiware-challenges-campus-party-2014-brazil</u>

# FI-GUARDIAN Building Blocks

Based on several generic enablers

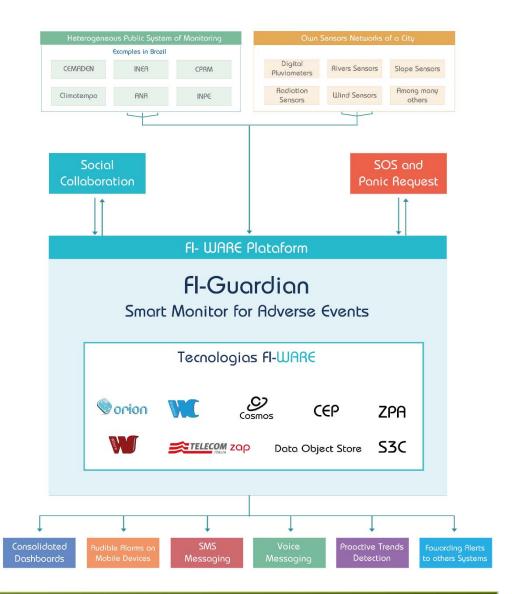

### FI-GUARDIAN Architecture Overview

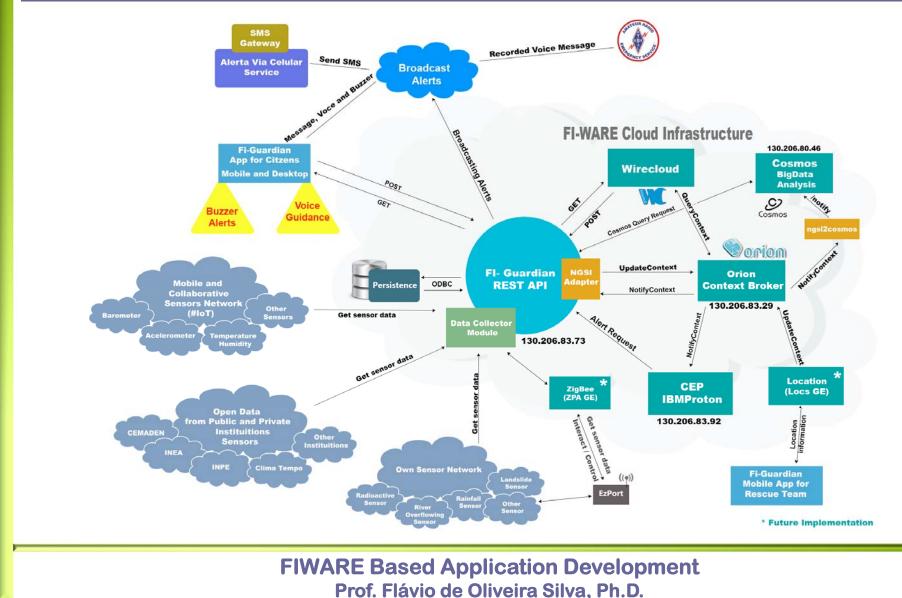

# FIWARE Resources

- Base Site
  - <u>http://www.fiware.org</u>
- FIWARE Enablers Catalog
  - http://catalogue.fiware.org/enablers
- FIWARE E-Learning Platform
  - <u>http://edu.fiware.org/</u>
- FIWARE LAB
  - http://lab.fiware.org

# Publish/Subscribe Context Broker -Orion Context Broker

- Catalog
  - http://catalogue.fiware.org/enablers/publishsubscribe-context-broker-orion-contextbroker
- Documentation
  - http://catalogue.fiware.org/enablers/documentation-25
- E-Learning Platform
  - http://edu.fiware.org/course/view.php?id=44
- Long video tutorial
  - https://www.youtube.com/watch?v=tzjCA1Uhhe8
- Programmers Guide
  - https://forge.fiware.org/plugins/mediawiki/wiki/fiware/index.php/Publish/Subscribe\_Brok er - Orion\_Context\_Broker - User\_and\_Programmers\_Guide
- Quick Start
  - https://forge.fiware.org/plugins/mediawiki/wiki/fiware/index.php/Publish/Subscribe\_Brok er - Orion\_Context\_Broker - Quick\_Start\_for\_Programmers

### **Context management**

- Context Management in FIWARE is about management of Context data (aka Context Information)
- Context Information is always relevant to "entities", although entities can be anything (applications, users, things, …)
- Orion Context Broker intermediates between context producers and context consumers

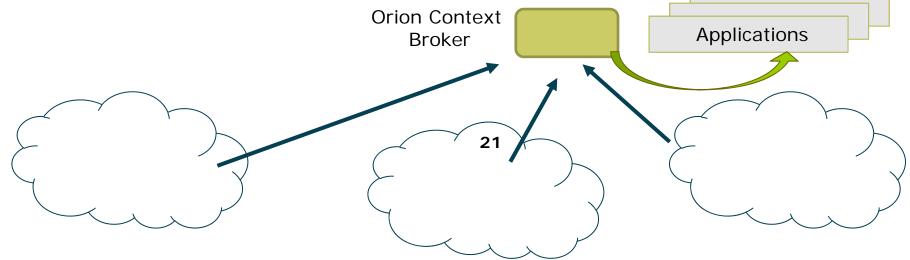

Slides prepared by Fermín Galán Márquez (fermin@tid.es) Telefónica I+D

# Orion Context Broker in a nutshell

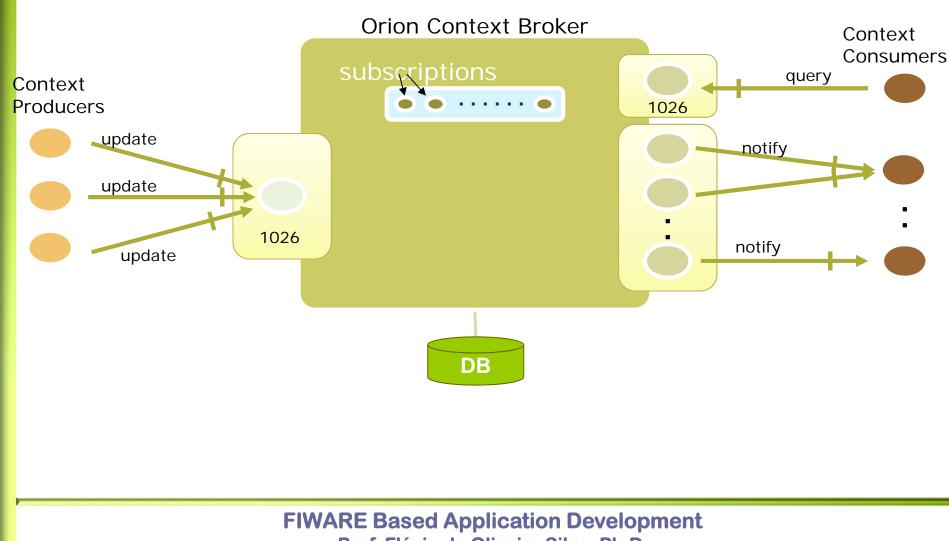

Prof. Flávio de Oliveira Silva, Ph.D.

# **NGSI API**

- Based on Next Generation Services Interface (NGSI), published by Open Mobile Alliance (OMA)
  - http://technical.openmobilealliance.org/Technical/technical-information/releaseprogram/current-releases/ngsi-archive
- REST API (XML & JSON rendering)
- Additional <u>"convenience" operations</u> to ease some operations

#### Context Availability Management (NGSI9)

- Register context sources (registerContext)
- Search for context sources (discoverContextAvailability)
- Subscribe to context sources availability notifications (subscribeContextAvailability, updateContextAvailabilitySubcription & unsubscribeContextAvailability)

#### **Context Management (NGSI10)**

- Update context information (<u>updateContext</u>)
- Query context information (<u>queryContext</u>)
- Subscribe to context information notifications (<u>subscribeContext</u>, updateContextSubcription & unsubscribeContext)

23

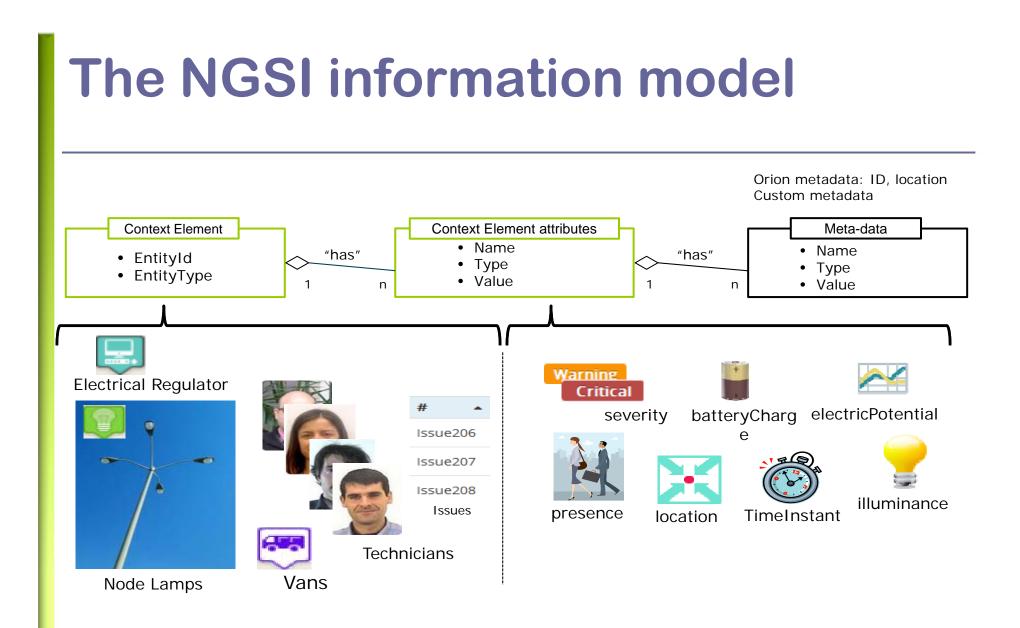

# **Entity Creation (Request)**

#### Using an updateContext

XML

#### JSON (since release 0.9.0)

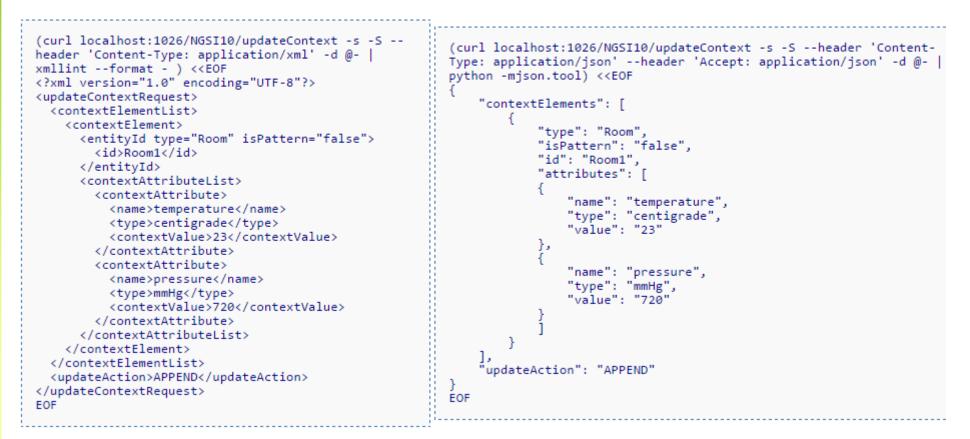

# **Entity Creation (Response)**

#### Using an updateContext

XML

#### **JSON (since release 0.9.0)**

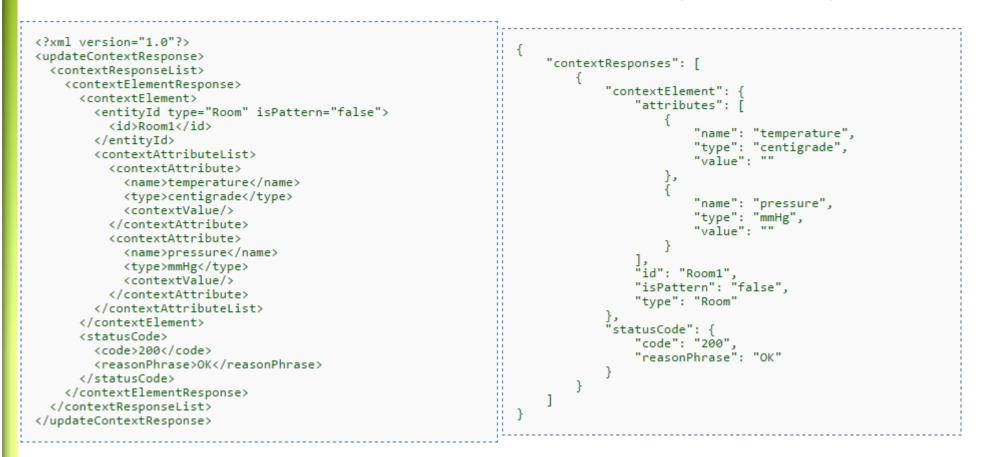

# **Query Context (request)**

| XML                                                                                                    | JSON (since release 0.9.0)                                                                                                    |  |  |  |  |  |
|----------------------------------------------------------------------------------------------------|----------------------------------------------------------------------------------------------------|--|--|--|--|--|
| <pre>(curl localhost:1026/NGSI10/queryContext -s -S<br/>header 'Content-Type: application/xml' -d @-  <br/>xmllintformat -) &lt;<eof<br><?xml version="1.0" encoding="UTF-8"?><br/><querycontextrequest></querycontextrequest></eof<br></pre> | <pre>(curl localhost:1026/NGSI10/queryContext -s -Sheader 'Content-<br/>Type: application/json'header 'Accept: application/json' -d @-  <br/>python -mjson.tool) &lt;<eof<br>{<br/>"entities": [<br/>{<br/>"type": "Room",<br/>"isPattern": "false",<br/>"id": "Room1"<br/>}<br/>]<br/>EOF</eof<br></pre> |  |  |  |  |  |

### Query Context (response)

XML

<?xml version="1.0"?> <queryContextResponse> "contextResponses": [ <contextResponseList> <contextElementResponse> "contextElement": -<contextElement> "attributes": <entityId type="Room" isPattern="false"> <id>Room1</id> "name": "temperature", </entityId> "type": "centigrade", <contextAttributeList> "value": "23" <contextAttribute> }, <name>temperature</name> <type>centigrade</type> "name": "pressure", <contextValue>23</contextValue> "type": "mmHg", </contextAttribute> "value": "720" <contextAttribute> <name>pressure</name> <type>mmHg</type> "id": "Room1", <contextValue>720</contextValue> "isPattern": "false". </contextAttribute> "type": "Room" </contextAttributeList> </contextElement> "statusCode": { <statusCode> "code": "200", <code>200</code> "reasonPhrase": "OK" <reasonPhrase>OK</reasonPhrase> </statusCode> </contextElementResponse> </contextResponseList> </gueryContextResponse>

JSON (since release 0.9.0)

# FIWARE Context/Data Management Platform

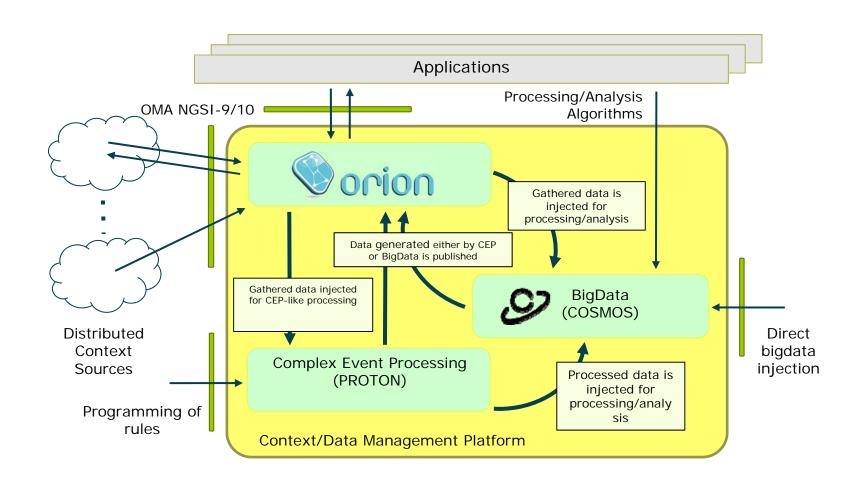

# How Orion fits in the FIWARE overall platform

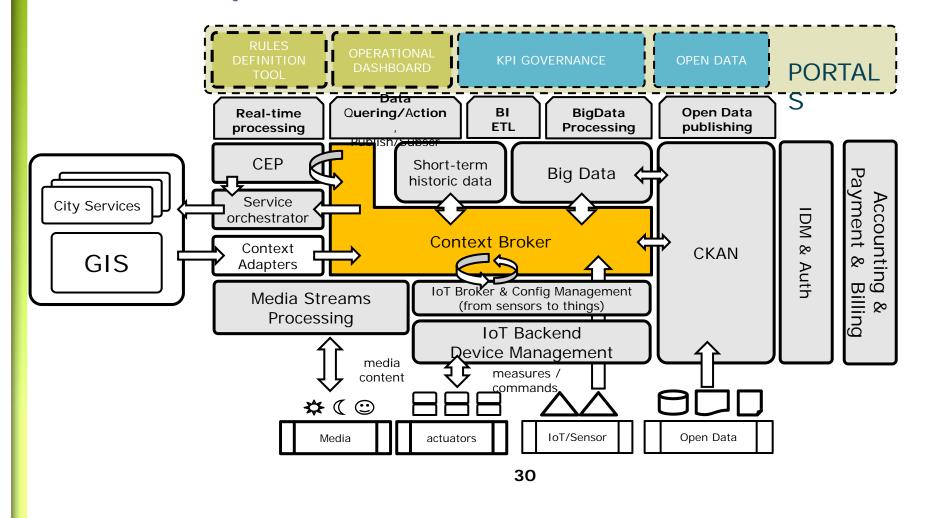

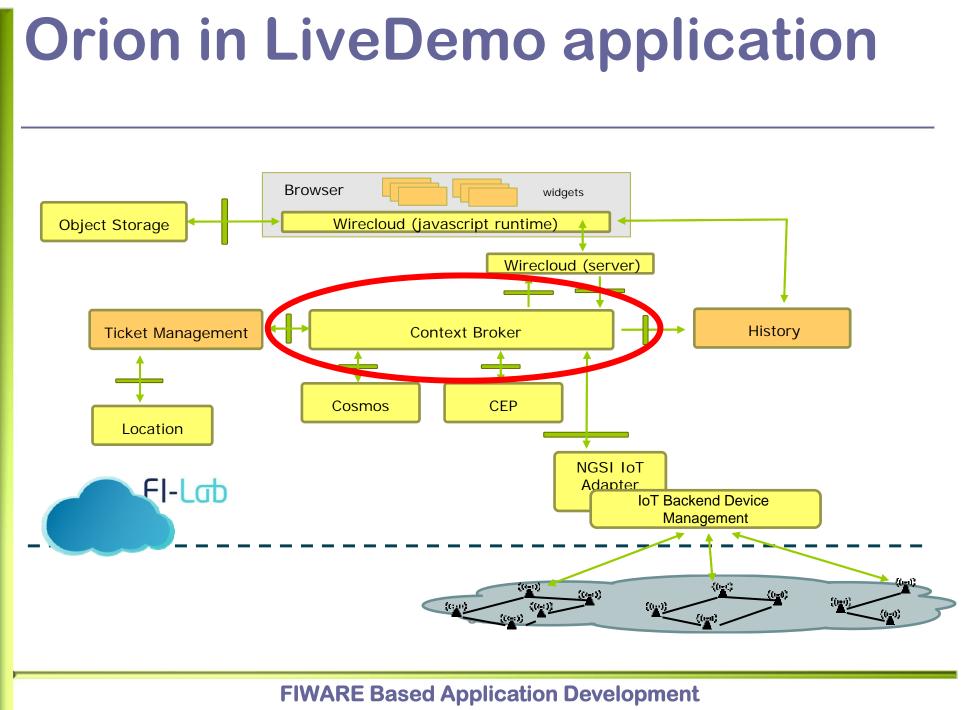

Prof. Flávio de Oliveira Silva, Ph.D.

# **Application Mashup - Wirecloud**

- End-user UI development by using Widget and Mashups
- Widget
  - A small application or piece of dynamic content that can be easily placed into a web page
  - Often encapsulate a Web API (directly or through an operator)
  - Can be easily embedded into webpages (HTML snippets)
  - "Mashable" widgets generate/consume events, so that they can be wired together to create a lightweight application mashup
  - This requires a widget platform
- Mashup
  - Lightweight application combining data, services and UIs from multiple sources
  - Developed by either IT or business staff, as well as by end users
  - Created in hours or days, not months
  - Uses a Web Oriented Architecture (WOA)
  - Often relies on internal + external web services (Web APIs)
  - Done at data, logic and/or presentation layers

### **Widgets and Mashups**

| Widgets                                                                                                    | 📄 Task List                                                                                                    |                                   |                     | Calendar                                                                                                    |                                  |                              |              | 13.53     | sine ? |                  |
|----------------------------------------------------------------------------------------------------|----------------------------------------------------------------------------------------------------|-----------------------------------|---------------------|----------------------------------------------------------------------------------------------------|----------------------------------|------------------------------|--------------|-----------|--------|------------------|
|                                                                                                    | Tasks Calendar                                                                                                    |                                   | 2                   | Month Verve                                                                                                    | Month View Day View              |                              |              | Add Event |        |                  |
|                                                                                                    | Task<br>Competitive research                                                                                                    | Due in                            | Done?               | <                                                                                                    | Au                               | gust 200                     | 7            |           | >      |                  |
|                                                                                                    | First draft RFP due                                                                                                    | 1w                                |                     | Sun Hon                                                                                                    | Tue                              | Wed                          | Thu          | Fri       | Sat    |                  |
|                                                                                                    | RFP DUE                                                                                                    | 4 m                               |                     | 29 30                                                                                                    | 31                               | 1                            | 2            | 3         | 4      |                  |
|                                                                                                    | Add Task                                                                                                    |                                   | 20                  | 5 6                                                                                                    | 7                                | 8                            | 9            | 10        | 11     |                  |
|                                                                                                    | Please select your time zone                                                                                                    |                                   |                     | 12 13                                                                                                    | -14                              | 15                           | 16           | 17        | 18     | Lä. War viewer L |
|                                                                                                    |                                                                                                    |                                   |                     | 19 20                                                                                                    | 21                               | 22                           | 23           | 24        | 25     |                  |
| Mashups                                                                                                    |                                                                                                    |                                   |                     | 26 27                                                                                                    | 28                               | 29                           | 30           | 31        | 1      |                  |
|                                                                                                    | oriano / Technicians                                                                                                    | Dashboa                           | ard▼                | Editor Wiring                                                                                                    | Marketplaci                      |                              | <b>≜</b> jso | riano +   |        |                  |
| Issues Inbox                                                                                                | (terres description)                                                                                                    |                                   |                     | Constant of Constant of Consta |                                  |                              | 1-1          |           |        |                  |
| # ID •     Phone Number     User       1     913933233     González Pérez, Alejandro                        | Issue description                                                                                                    |                                   |                     | INTERNE                                                                                                    |                                  | gned Techr<br>/es Gil, Migue |              | -         |        |                  |
| 2 915334432 López Romero, Marta                                                                             | Can't buy PPV events                                                                                                    |                                   |                     | TV                                                                                                    | Ro                               | mero Sanchez                 | , Marta      | ¥         |        |                  |
| 3 916432233 Fernández Bartolome, Rodri                                                                      | igo Internet speed is lower than it sho                                                                                                    | uld be                            |                     | INTERNE                                                                                                    | T Lóp                            | ez Rodríguez,                | Francisco    | •         |        |                  |
| Page: 1/1                                                                                                   | \/t=                                                                                                    |                                   | Dec                 | to Decortation                                                                                                    |                                  |                              | 0            | )         |        |                  |
|                                                                                                    | Cafe de Fernando El Católico                                                                                                    | Map Satellite                     |                     | ute Description                                                                                                    |                                  |                              |              |           |        |                  |
| Customer Value City Customer Value City Customer Value City City Calle de la Madera, 1, 28004 Madrid, Spain |                                                                                                    |                                   |                     |                                                                                                    |                                  |                              |              |           |        |                  |
| Mame Alejandro<br>Surrame Gonzalez Perez<br>Drumber 07668376 J<br>Address B Madri Sante Engrada 2,5,1       |                                                                                                    |                                   |                     | 2.2 km (about 7 mins)<br>1. Head southwest on Calle de la Madera toward Calle de la 11 m                                                                                                    |                                  |                              |              |           |        |                  |
|                                                                                                    |                                                                                                    |                                   |                     | Segure     Luna       2. Turn left onto Calle de la Luna     34 m                                                                                                    |                                  |                              |              |           |        |                  |
| Average Invoicing 3550<br>Age 2                                                                             |                                                                                                    |                                   |                     | 3. Take the 1st left onto Calle de San Roque         150 m           4. Take the 1st left onto Plaza de Carlos Cambronero         15 m                                                                                                    |                                  |                              |              |           |        |                  |
| Technician Information                                                                                      | A 10 - Contractor                                                                                                    | ×12                               |                     | Continue onto Calle del Pez                                                                                                    |                                  | ampronero                    | 24           | 0 m       |        |                  |
| Technician: Reyes Gil, Miguel                                                                               | Calle de San Viconte Patrier                                                                                                    | National Museum<br>of Romanticism | Cho                 | at                                                                                                    |                                  |                              | 0            |           |        |                  |
| Iechnician Information Table                                                                                | Iechnician Information Table                                                                                                    |                                   |                     |                                                                                                    |                                  |                              |              | Me        |        |                  |
| Surname Reyes Gil<br>Phone number 696547845<br>Current Address Calle de la madera 1, Madrid                 | Changes and the second second | Receives Services                 |                     |                                                                                                    | You have a new issue with id 1 🗸 |                              |              |           |        |                  |
|                                                                                                    | le 200 m + Gran Via Casto n Map                                                                                                    | ave de C2012 Google Tele A        | ulas di eros ol Use |                                                                                                    |                                  |                              | Send         |           |        |                  |
| Tab *                                                                                                    |                                                                                                    |                                   | U                   |                                                                                                    |                                  |                              | 0            | 0         |        |                  |
|                                                                                                    |                                                                                                    |                                   |                     |                                                                                                    |                                  |                              |              |           |        |                  |

# **Mashups and Operators**

- Operators represents functionality managed at the presentation layer
- Empower the user to create data mashups (Access + Transform data sources) by piping + Web API wrapping
- **Enhance widget functionality by wiring them each other**

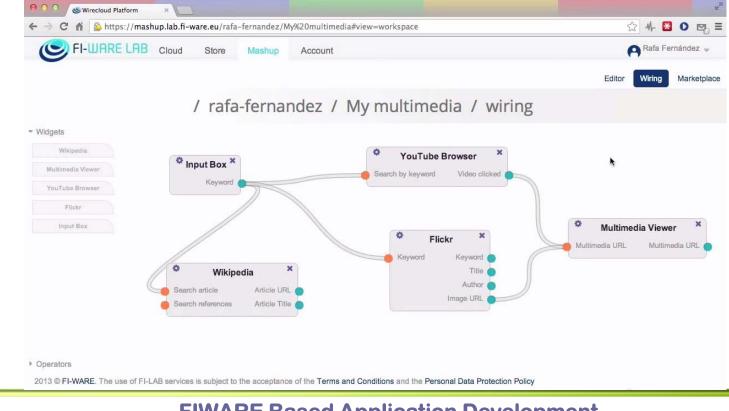

# **Application Mashup – Wirecloud Resources**

- Catalog
  - <u>http://catalogue.fiware.org/enablers/application-mashup-wirecloud</u>
- Documentation
  - <u>http://catalogue.fiware.org/enablers/application-mashup-wirecloud/documentation</u>
- E-Learning Platform
  - <u>http://edu.fiware.org/course/view.php?id=53</u>
- Short video tutorial
  - https://www.youtube.com/watch?v=yzQqstBAUeo

# Setting up your virtual infrastructure using FI-LAB Cloud

- Introduction to FI-LAB Cloud Hosting
- Deploying your first VM
- Deploying components for your application
- Object Storage API
- Reference Information

#### **FI-LAB Cloud Hosting**

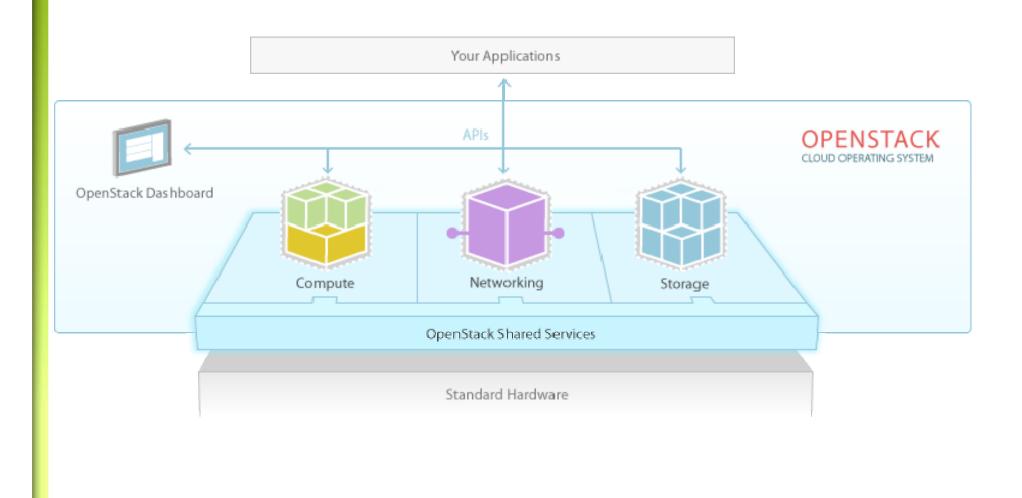

### **FI-LAB Cloud Hosting**

- Create your account in lab.fiware.eu
- Enter in the Cloud Portal
- Create your keypair (private/private key)
- Deploy your instance
- Add a public IP
- Open ports to the VM

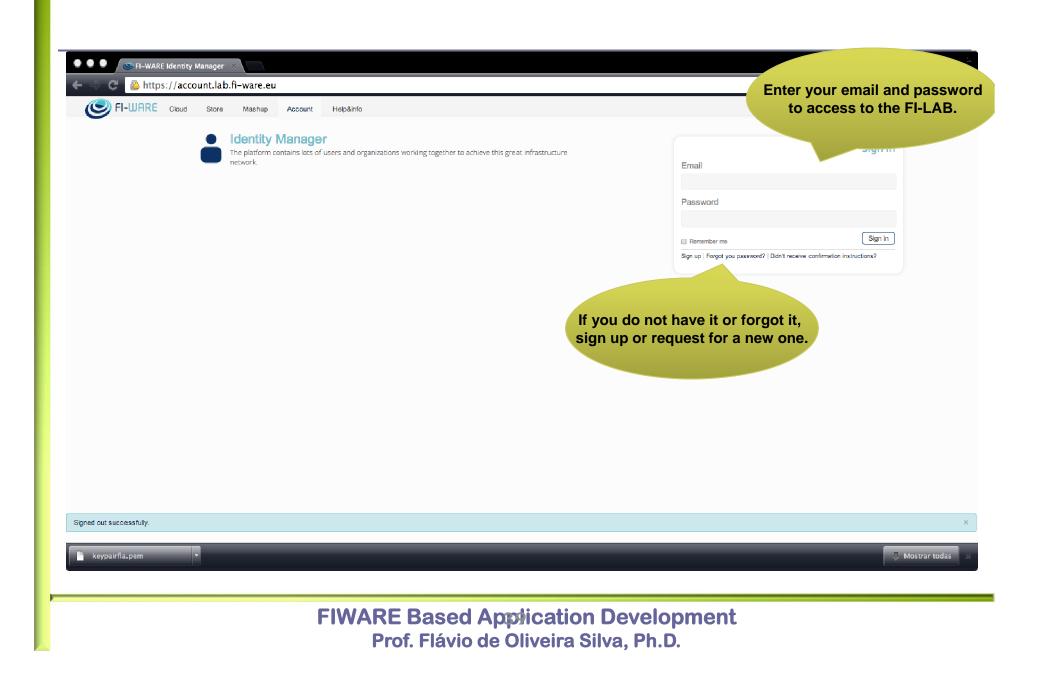

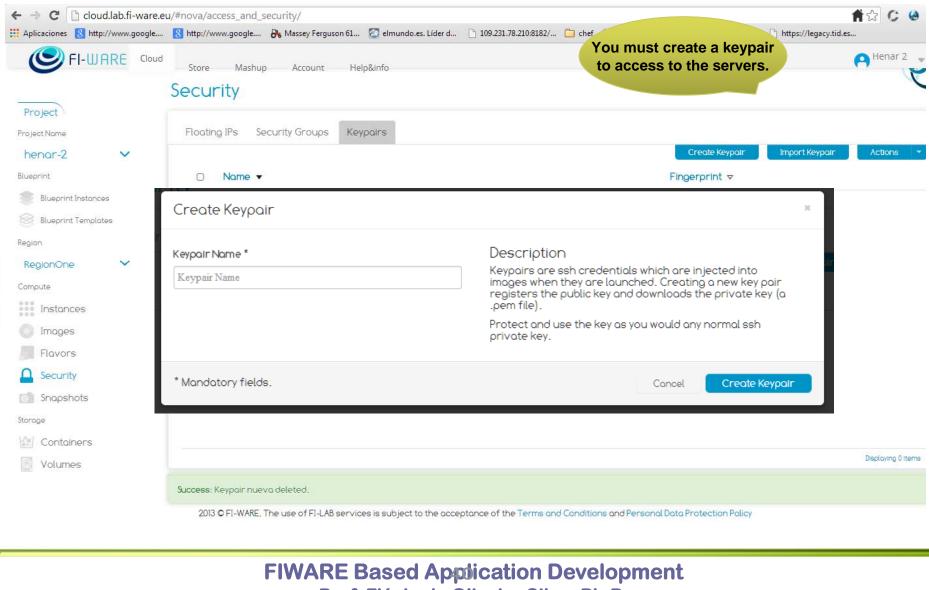

Prof. Flávio de Oliveira Silva, Ph.D.

|                           | ud.lab.fi-ware.eu/#nova/images/           |                                                                                      | <b>↑</b> ☆ C              |
|---------------------------|-------------------------------------------|--------------------------------------------------------------------------------------|---------------------------|
| 👖 Aplicaciones 🛛 htt      | p://www.g<br>Launch Instances             | ×                                                                                    | : 🗋 https://legacy.tid.es |
| FI-U                      | ARE                                       |                                                                                      | Henar 2                   |
| Project                   | Launch Instances                          |                                                                                      | Action                    |
| Project Name              | 1. Detoils 2. Access & Security 3. Post-0 | Creation 4. Summary                                                                  | Actions                   |
| Blueprint Blueprint Insta | Keypair                                   | Description                                                                          | Lounch                    |
| Blueprint Terr            | fiware 🔻                                  | Control access to your instance via keypairs, security groups, and other mechanisms. | Lounch                    |
| Region RegionOne          | Security Groups                           |                                                                                      | Lounch                    |
| Compute                   | ☑default                                  |                                                                                      | Lounch                    |
| Instances                 |                                           |                                                                                      | Lounch                    |
| Mages                     | * Mandatory fields.                       | Back                                                                                 | Next                      |
| Security                  | dad                                       |                                                                                      | 2 Lounch                  |
| Snapshots                 | -dec                                      | Memory (0 MB) 25000 MB Available                                                     | 2 Lounch                  |
| Storage                   |                                           |                                                                                      | Lounch                    |
| Volumes                   | * Mandatory fields.                       | Cancel Next                                                                          | Lounch                    |
| Volumes                   | Success: Keypair fiware created.          |                                                                                      |                           |
|                           | FIWARE Based A                            | oplication Development                                                               |                           |

Prof. Flávio de Oliveira Silva, Ph.D.

|                                  | u/#nova/access_and_security/            |                                                  |                                                                   | 1 🖍 🗘 🕻           |
|----------------------------------|-----------------------------------------|--------------------------------------------------|-------------------------------------------------------------------|-------------------|
| Aplicaciones 8 http://www.google | 8 http://www.google 陽 Massey Ferguson 6 | 1 🛜 elmundo.es. Líder d 🗋 109.231.78.210:8182/ 🗋 | ] chef 🕒 Morgan Stanley Smi 🞇 Henar Muñoz 🗋 https://legacy.tid.e: |                   |
|                                  | Store Mashup Account                    | Help&info                                        |                                                                   | A Henar 2         |
|                                  | Security                                |                                                  |                                                                   | 0                 |
| Project                          |                                         |                                                  | Allocate new IP                                                   |                   |
| roject Name                      | Floating IPs Security Groups H          | Keypairs                                         |                                                                   |                   |
| henar-2 🗸                        |                                         |                                                  | Allocate IP to Project                                            | Actions           |
| lueprint                         | □ IP Address ▼                          | Instance 🗢                                       | Floating IP Pool 🗢                                                |                   |
| Blueprint Instances              |                                         |                                                  |                                                                   |                   |
| Blueprint Templates              |                                         |                                                  |                                                                   |                   |
| legion                           |                                         |                                                  |                                                                   |                   |
| RegionOne 🗸                      |                                         |                                                  |                                                                   |                   |
| Compute                          |                                         |                                                  |                                                                   |                   |
| Instances                        |                                         |                                                  |                                                                   |                   |
| o Images                         |                                         |                                                  |                                                                   |                   |
| Flavors                          |                                         |                                                  |                                                                   |                   |
| Security                         |                                         |                                                  |                                                                   |                   |
| Snapshots                        |                                         |                                                  |                                                                   |                   |
| torage                           |                                         |                                                  |                                                                   |                   |
| Containers                       |                                         |                                                  |                                                                   |                   |
| Volumes                          |                                         |                                                  |                                                                   | Displaying 0 iter |

| Edit Security Group | D KUIES                              |                                   |                               | ж                         | es             |
|---------------------|--------------------------------------|-----------------------------------|-------------------------------|---------------------------|----------------|
| Security Group Rul  | es                                   |                                   |                               |                           | P              |
| IP Protocol 🔻       | From Port 🗢                          | To Port 🔻                         | Source ⊽                      | Action <i>¬</i>           |                |
| ТСР                 | 22                                   | 22                                | 0.0.0.0/0 (CIDR)              | Delete Rule               |                |
|                     |                                      |                                   |                               |                           |                |
|                     |                                      |                                   |                               |                           | ules<br>e Rule |
|                     |                                      |                                   |                               |                           |                |
|                     |                                      |                                   |                               |                           |                |
|                     |                                      |                                   |                               | Displaying 1 item         |                |
| Add Rule            |                                      |                                   |                               |                           |                |
| IP Protocol         | From Port *                          | To Port * S                       | ource Group                   | CIDR                      |                |
| TCP                 | ▼ Required field. ▼                  | Required field.                   | CIDR                          | ▼ 0.0.0.0/0               |                |
|                     |                                      |                                   |                               |                           |                |
| * Mandatory fields. |                                      |                                   |                               | Cancel Add Rule           |                |
|                     |                                      |                                   |                               |                           |                |
|                     |                                      |                                   |                               |                           |                |
|                     | ully allocated floating IP           |                                   |                               |                           |                |
| 2013 © FI-WAF       | RE. The use of FI-LAB services is su | bject to the acceptance of the Te | rms and Conditions and Person | al Data Protection Policy |                |

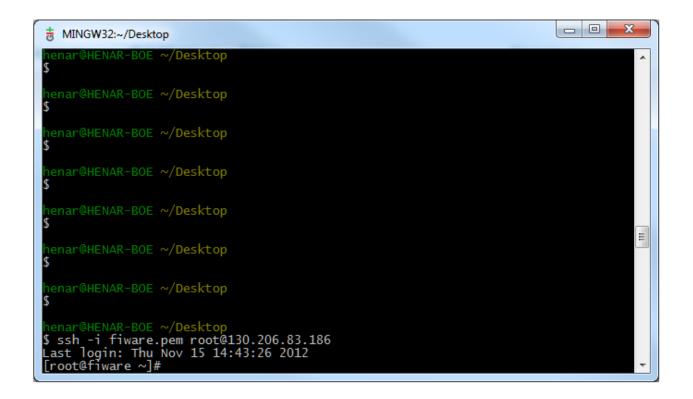

# Deploying components for your application

- Deploying applications and not only Servers.
  - Ad hoc installation (not template usage).
- Managing applications in Servers (install, uninstall, configure, snapshot..
- Deploying different environments for that applications.

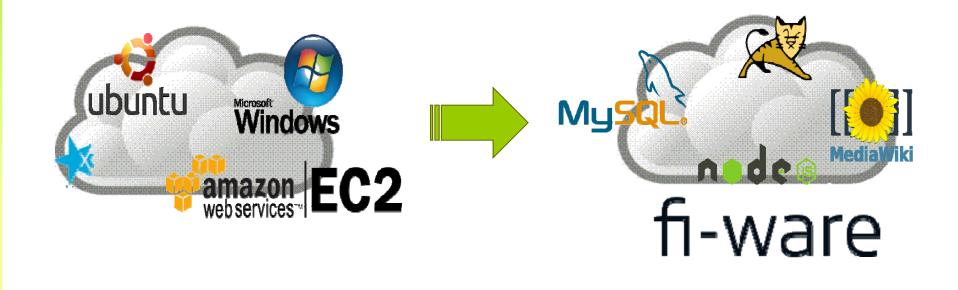

#### **Deploy example**

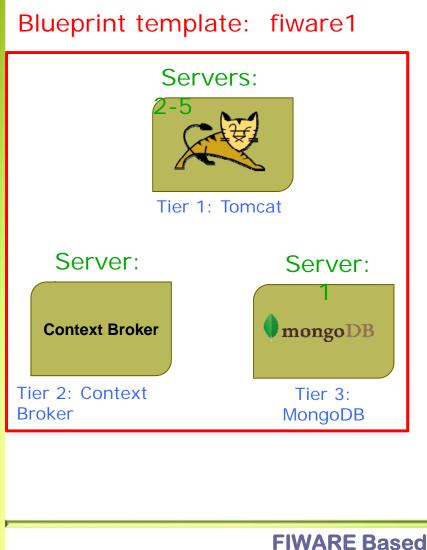

- Blueprint Template: platform specification to be deployed.
- Tier: Each kind of software and server to be deployed.
- Each Tier can be deployed in one or several servers (e.g. tomcat, 2-5 servers).
- Blueprint Instance<sup>•</sup> Deployed in the testbed.

🛡 mongo DB

**Context Broker** 

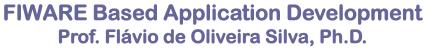

### Demo

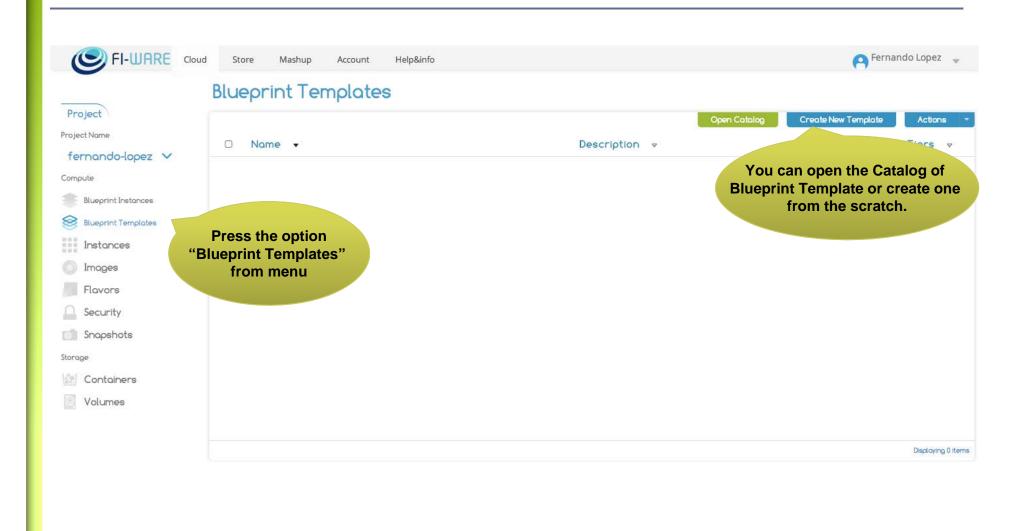

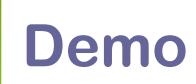

| Create Blueprint                                      |                                                          | ×   |
|-------------------------------------------------------|----------------------------------------------------------|-----|
| Name *<br>DemoSantander                               | Description<br>From here you can create a new blueprint. |     |
| Description * Despliegue de un blueprint con 2 capas. | You should introduce the                                 |     |
|                                                       | "Name" and the "Description".                            |     |
| * Mandatory fields.                                   | Cancel Create Bluepr                                     | int |

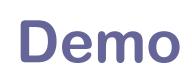

#### **Blueprint Templates**

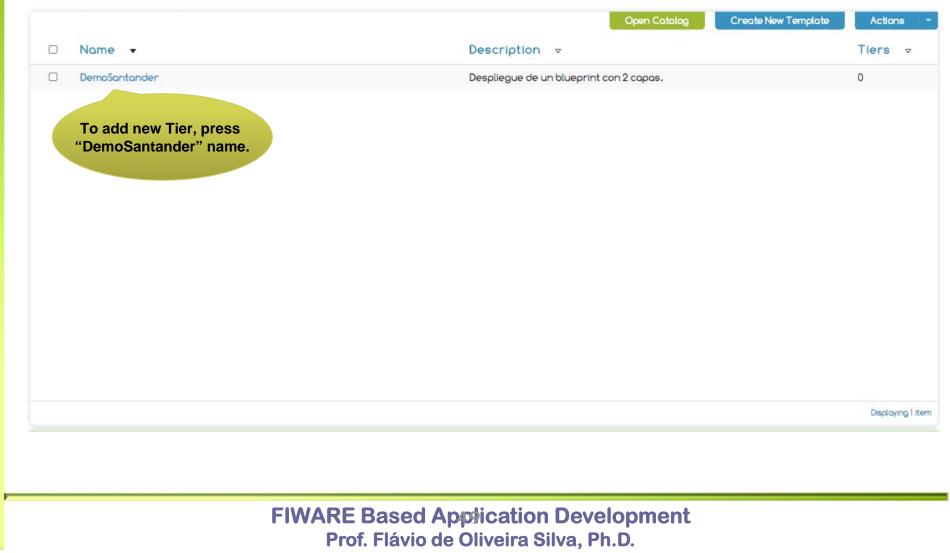

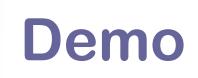

After press "Add Tier" you see this windows to define the servers of this tier.

| Add Tier                                                                                                    | х                                              |
|----------------------------------------------------------------------------------------------------|------------------------------------------------|
| All the second second s |                                                |
| 2 1                                                                                                    | Name *: TierApache                             |
|                                                                                                    | Flavor *: m1.small (1VCPU / 10GB Disk / 2048MB |
|                                                                                                    | Image *: chef_aware \$                         |
|                                                                                                    | Icon: http://upload.wikimedia.org/w            |
|                                                                                                    | Keypair: keypairfla                            |
|                                                                                                    | Public IP: 🗹                                   |
|                                                                                                    | to access to those ser                         |
| Software in Tier                                                                                                    | Software in Catalogue                          |
| tomcat 6                                                                                                    | mongos 2.2.3                                   |
|                                                                                                    | mysql 1.2.4                                    |
|                                                                                                    | nodejs 0.6.15                                  |
|                                                                                                    | tomcat 6                                       |
| Install softwar                                                                                                    |                                                |
| * Mandatory fields.                                                                                                    | ght click.<br>Cancel Create Tier               |
|                                                                                                    |                                                |

### Demo

| um, minimum and current | Name *: TierMySQL                                 |
|-------------------------|---------------------------------------------------|
| number of servers       | Flavor *: m1.small (1VCPU / 10GB Disk / 2048MB \$ |
| MySQL                   | Image *: chef_aware \$                            |
| MysųL                   | Icon: http://www.siliconweek.es/wp-               |
|                         | Keypair: keypairfla 🛊                             |
|                         | Public IP: 🥑                                      |
| Software in Tier        | Software in Catalogue                             |
| mysql 1.2.4             | mongos 2.2.3                                      |
|                         | mysql 1.2.4                                       |
|                         | nodejs 0.6.15                                     |
|                         | tomcat 6                                          |
| * Mandatory fields.     | Cancel Create Tier                                |

## Demo

| 🔍 🔍 🔍 💌 FI-WARE Cloud Portal      |                                                          |                                                                             |                           |
|-----------------------------------|----------------------------------------------------------|-----------------------------------------------------------------------------|---------------------------|
| ← → C 🗋 cloud.lab.fi-ware.        | eu/#nova/blueprints/templates/                           |                                                                             | 😭 🗾 😥                     |
| 🚻 Aplicaciones 💼 XiFi portals 💼 F | IWARE Portals 💼 EUROIAAS 🚞 Desarrolios 😻 Redis 🅞 Utili   | ity » Logic Progra 🔚 TID 🜔 Python   Codecadem 📄 Announcements   Fu 💽 Beginn | ing Test-Drive 🔋          |
|                                   | Store Mashup Account Help&info                           |                                                                             | 🧧 Fernando Lopez 🚽        |
|                                   | Blueprint Templates                                      |                                                                             |                           |
| Project                           |                                                          |                                                                             |                           |
| Project Name                      |                                                          |                                                                             | Cate New Template Actions |
| fernando-lopez 🗸                  | □ Name <del>-</del>                                      | Description 👻                                                               | Clone Template            |
| Compute                           | DemoSantander                                            | Despliegue de un blueprint con 2 capas.                                     | Delete Template           |
| Blueprint Instances               |                                                          |                                                                             |                           |
| 🛞 Blueprint Templates             |                                                          | Press                                                                       | "Action" and select       |
| Instances                         |                                                          |                                                                             | h Template" to launch     |
| Images                            |                                                          |                                                                             | the Instance.             |
| Flavors                           |                                                          |                                                                             |                           |
| Security                          |                                                          |                                                                             |                           |
| Snapshots                         |                                                          |                                                                             |                           |
| Storage                           |                                                          |                                                                             |                           |
| 🕍 Containers                      |                                                          |                                                                             |                           |
| Volumes                           |                                                          |                                                                             |                           |
|                                   |                                                          |                                                                             |                           |
|                                   |                                                          |                                                                             | Displicying 1 Item        |
|                                   | Info: Connected to project fernando-lopez (ID 0000000000 | 000000000000000000000000000000000000000                                     | 2                         |
|                                   | FI-WARE Web Services LLC or its offiliates © 20          | 012 - 2013. All rights reserved Site terms - Privacy Policy                 |                           |
|                                   |                                                          |                                                                             |                           |
|                                   | FIWARE Based                                             | Application Development                                                     |                           |

Prof. Flávio de Oliveira Silva, Ph.D.

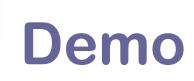

| Launch Blueprint Instance                                             | ж                                                                       |
|-----------------------------------------------------------------------|-------------------------------------------------------------------------|
| Name *<br>DemoSantanderInstance                                       | Description<br>From here you can launch a new blueprint instance.       |
| Description * La instancia correspondiente al <u>template</u> creado. | u should specify the "Name"<br>and "Description" for<br>your blueprint. |
| * Mandatory fields.                                                   | Cancel Launch Blueprint Instance                                        |
|                                                                       |                                                                         |
| FIWARE Bas                                                            | ed Application Development                                              |

Prof. Flávio de Oliveira Silva, Ph.D.

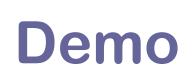

#### **Blueprint Instances**

|   |                       |                                                                           | Lounch New Blueprint                           | Actions 🔻         |
|---|-----------------------|---------------------------------------------------------------------------|------------------------------------------------|-------------------|
|   | Name 🔻                | Description 🔻                                                             | Tiers → Status →                               |                   |
| Ο | DemoSantanderInstance | La instancia correspondiente al template creado.                          | 2 DEPLOYING                                    | )                 |
|   |                       |                                                                           | Firstly, we need to instantiat<br>The servers. | e                 |
|   |                       |                                                                           |                                                | Displaying 1 item |
|   |                       |                                                                           |                                                |                   |
|   |                       | FIWARE Based Application Develop<br>Prof. Flávio de Oliveira Silva, Ph.D. | ment                                           |                   |

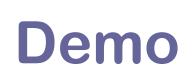

#### **Blueprint Instances**

|   |                       |                                                                      | I      | Lounch New Blueprin                  | nt Actions   | -    |
|---|-----------------------|----------------------------------------------------------------------|--------|--------------------------------------|--------------|------|
| D | Name -                | Description 🔻                                                        | Tiers  | v ⊽ Status                           | ⊽            |      |
| 0 | DemoSantanderInstance | La instancia correspondiente al template creado.                     | 2      | INSTALLING                           | G 🛈          |      |
|   |                       |                                                                      | Second | lly, the installati<br>the software. | on           |      |
|   |                       |                                                                      |        |                                      |              |      |
|   |                       |                                                                      |        |                                      | Displaying 1 | item |
|   |                       |                                                                      |        |                                      |              |      |
|   |                       | RE Based Application Develop<br>Prof. Flávio de Oliveira Silva, Ph.D |        |                                      |              |      |

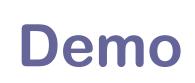

#### **Blueprint Instances**

| □ Name •                                                     | Description 👻                                                              | Launch New Blueprint Actions |
|--------------------------------------------------------------|----------------------------------------------------------------------------|------------------------------|
| DemoSantanderInstance                                        | La instancia correspondiente al template creado.                           | 2 INSTALLED                  |
| Pressing the name you can<br>ee the tiers of this blueprint. |                                                                            | Finally, if all was ok.      |
|                                                              |                                                                            | Displaying 1                 |
|                                                              |                                                                            |                              |
|                                                              | FIWARE Based Application Develope<br>Prof. Flávio de Oliveira Silva, Ph.D. | ment                         |

### Demo

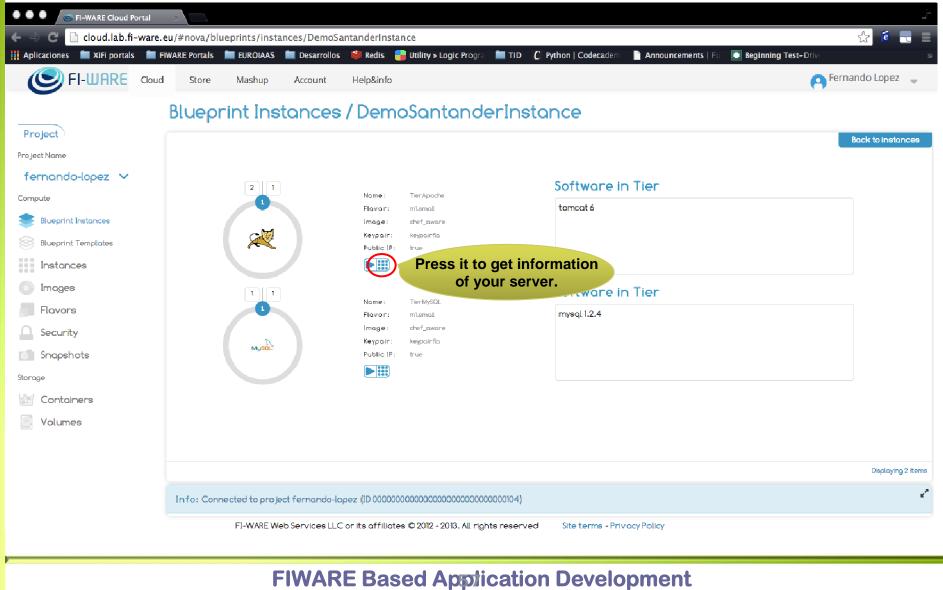

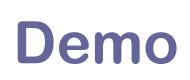

#### Instances

| Overview Log VNC                                                                                       |                                                |                            |
|----------------------------------------------------------------------------------------------------|------------------------------------------------|----------------------------|
| Info                                                                                                   | Specs                                          | IP Addresses               |
| Name: DemoSantanderInstance-TierApache-1<br>ID: 2d5aa30c-fc3a-488b-b81e-d920eb3812b6<br>Status: ACTIVE | RAM: 2048MB<br>VCPUs: 1VCPU<br>Disk: 10GB      | 10.0.0.10<br>130.206.83.37 |
| Security Groups                                                                                        | Meta                                           | Volumes                    |
| sg_DemoSantander_000000000000000000000000000000000000                                                  | Key name: keypairfla<br>Image Name: chef_aware | No volumes attached.       |
| Installed Software                                                                                     |                                                |                            |
| tomcat 6 INSTALLED                                                                                     |                                                |                            |

### Demo

| C 130.206.83.37:                                                 |                                                                                                    |
|------------------------------------------------------------------|----------------------------------------------------------------------------------------------------|
|                                                                  | http://www.apache.org/                                                                                                    |
| Administration                                                   | If you're seeing this page via a web browser, it means you've setup Tomcat successfully. Congratulations!                                                                                                    |
| Status                                                           | As you may have guessed by now, this is the default Tomcat home page. It can be found on the local filesystem at:                                                                                                    |
| <u>Fomcat Manager</u>                                            | <pre>\$CATALINA_HOME/webapps/ROOT/index.html</pre>                                                                                                    |
| Documentation<br>Release Notes                                   | where "\$CATALINA_HOME" is the root of the Tomcat installation directory. If you're seeing this page, and you don't think you should be, then you're either a user who has arrived at new installation of Tomcat, or you're an administrator who hasn't got his/her setup quite right. Providing the latter is the case, please refer to the <u>Tomcat Documentation</u> for more detailed setup and administration information than is found in the INSTALL file. |
| Change Log<br>Fomcat Documentation                               | NOTE: For security reasons, using the manager webapp is restricted to users with role "manager". Users are defined in <pre>\$catalina_HOME/conf/tomcat_ users.xml.</pre>                                                                                                    |
| omcat Online                                                     | Included with this release are a host of sample Servlets and JSPs (with associated source code), extensive documentation, and an introductory guide to developing web applications.                                                                                                    |
| lome Page<br>AQ                                                  | Tomcat mailing lists are available at the Tomcat project web site:                                                                                                    |
| Bug Database<br>Open Bugs<br>Jsers Mailing List                  | <ul> <li><u>users@tomcat.apache.org</u> for general questions related to configuring and using Tomcat</li> <li><u>dev@tomcat.apache.org</u> for developers working on Tomcat</li> </ul>                                                                                                    |
| Developers Mailing List<br>RC                                    | Thanks for using Tomcat!                                                                                                    |
| Miscellaneous                                                    | Powered                                                                                                    |
| Servlets Examples<br>SP Examples<br>Sun's Java Server Pages Site | TOMCA<br>Copyright © 1999-2011 Apache Software Foundati<br>All Rights Reserv                                                                                                    |
| Sun's Servlet Site                                               | 🗸 Mostrar todas                                                                                                    |
|                                                                  |                                                                                                    |
|                                                                  | FIWARE Based Application Development                                                                                                    |
|                                                                  | Prof. Flávio de Oliveira Silva, Ph.D.                                                                                                    |

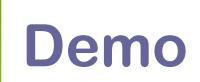

#### 000

☆ fernandolopezaguilar — root@demosantanderinstance-tiermysql-1:~ — ssh — 204×55

martes, 15 de octubre de 2013, 01:52:04 CEST fla@flamacbpro:~\$ ssh -i ~/Downloads/keypairfla.pem root@130.206.83.38  $[root@demosantanderinstance-tiermysql-1 ~] \# mysql -u admin Welcome to the MySQL monitor. Commands end with ; or <code>\g.</code>$ Your MySQL connection id is 16 Server version: 5.1.69-log Source distribution Pracle is a registered trademark of Oracle Corporation and/or its affiliates. Other names may be trademarks of their respective Type 'help;' or '\h' for help. Type '\c' to clear the current input statement. mysql> show databases; Database information schema | 2 rows in set (0.00 sec) mysql> use test; Database changed Empty set (0.00 sec) Reading table information for completion of table and column names You can turn off this feature to get a quicker startup with -A Database changed mysql> show tables; . . . . . 4 Tables\_in\_information\_schema CHARACTER SETS COLLATION CHARACTER SET APPLICABILITY COLUMNS COLUMN PRIVILEGES EVENTS. FILES GLOBAL VARIABLES KEY COLUMN USAGE PROCESSLIST PROFILING

#### **Big Data Analysis - Cosmos**

- Catalog
  - http://catalogue.fiware.org/enablers/bigdata-analysis-cosmos
- Documentation
  - http://catalogue.fiware.org/enablers/bigdata-analysis-cosmos/documentation
- E-Learning Platform
  - http://edu.fiware.org/course/view.php?id=69
- Long video tutorial
  - https://www.youtube.com/watch?v=JJ6QCojnCh4
- Programmers Guide
  - http://forge.fiware.org/plugins/mediawiki/wiki/fiware/index.php/BigData\_Analysis\_-User\_and\_Programmer\_Guide
- Quick Start
  - <u>http://forge.fiware.org/plugins/mediawiki/wiki/fiware/index.php/BigData\_Analysis\_-</u> <u>Quick\_Start\_for\_Programmers</u>

#### **Complex Event Processing (CEP)**

http://catalogue.fiware.org/enablers/complex-event-processing-cep-ibmproactive-technology-online

#### **Stream and Multimedia - Kurento**

- <u>http://catalogue.fiware.org/enablers/stream-oriented-kurento</u>
- <u>https://www.youtube.com/watch?v=TC5bAIVyE-M</u>
- https://www.youtube.com/watch?v=TBkrl3fmHWI
- https://www.youtube.com/watch?v=5eJRnwKxgbY
- https://www.youtube.com/watch?v=PYCw9-4oWWA

#### CKAN

- CKAN is an open data management platform
- helps publishers make their data accessible and findable by potential users.
  - Publisher: Data + Metadata
  - Consumer: Browse, Search, Access
  - <u>http://ckan.org/</u>
- CKAN Tour
  - <u>http://ckan.org/tour/</u>
- CKAN Features Overview
  - <u>http://ckan.org/features/</u>
- FIWARE
  - <u>https://forge.fiware.org/plugins/mediawiki/wiki/fiware/index.php/FIWARE.ArchitectureDescription.Data.CKAN</u>
- Cygnus conector
  - https://github.com/telefonicaid/fiware-connectors/tree/master/flume

#### CKAN

- WireCloud Integration
  - <u>https://github.com/wirecloud-fiware/ckan-source-operator</u>
- Cygnus Connector
  - https://github.com/telefonicaid/fiware-connectors/tree/develop/flume

#### **CKAN Architecture**

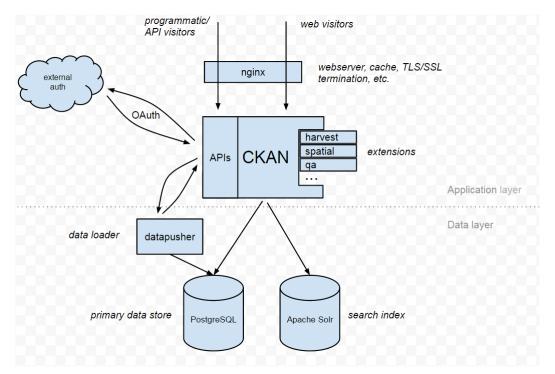

- Application Layer
- Data Layer

#### Security

- OAuth 2.0
  - http://oauth.net/2/
- Course (OAuth in FI-LAB)
  - http://edu.fiware.org/course/view.php?id=63
- OAuth Sample
  - https://github.com/ging/oauth2-example-client

#### Prova de Conceito MyBUS

- Aplicação baseada em Open Data (SETTRAN)
- Utiliza os Generic Enablers da Arquitetura FIWARE
- Baseada no conceito de Smart City com foco mobilidade urbana

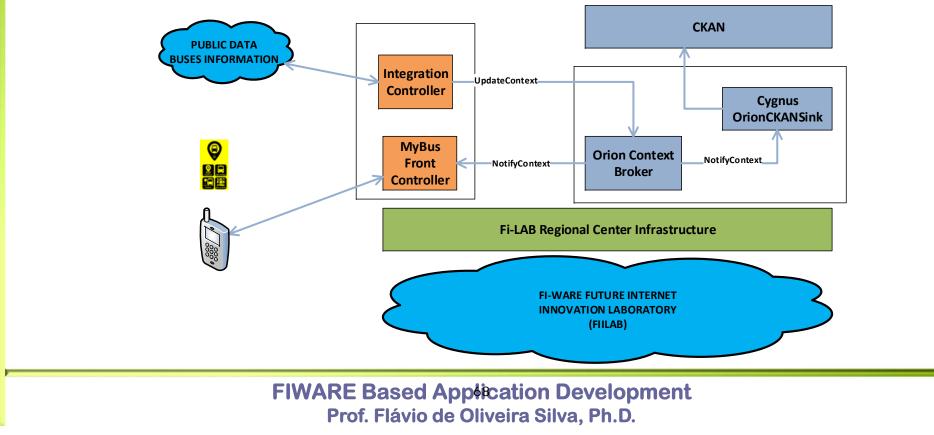

#### Prova de Conceito MyBUS

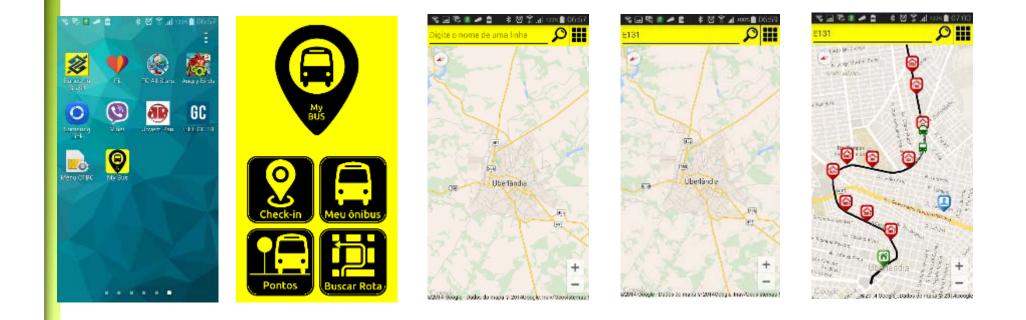

#### **PUBLIC DATA BUSES INFORMATION - Generator**

- Open data from the municipality of Uberlandia
- **•** For the workshop we will use sample data
- Data Generation
  - com.br.control.Linha131
- Rest Web service
  - com.br.view.Get131
  - @Path("/get/131")
  - @GET
  - @Produces(MediaType.APPLICATION\_JSON)

#### **Integration Controller**

- Standard Java console base application
  - Main
  - Calls the generator WebService
  - Post data to Orion
- Get data from the Generator Serivce and Post Data to Orion
  - GetInfoWebGen. GetBus
  - GET public void getBus()
    - http://localhost:8080/WebGen/get/131
  - POST public void sendToOrion()
    - http://localhost:1026/v1/updateContext

#### Configure Orion to Notify MyBusFrontController

```
{
  "entities": [
        "type": "BusCar",
        "isPattern": "false",
        "id": "1"
      }
  ],
  "attributes": ["Latitude", "Longitude"],
  "reference": "http://localhost:8080/busweb/bus/receive",
  "duration": "P1M",
  "notifyConditions": [
      {
        "type": "ONCHANGE",
        "condValues": [
           "Latitude", "Longitude"
  ],
  "throttling": "PT1S"
}
```

#### **Configure Orion to Notify Cygnus**

```
{
  "entities": [
      ł
        "type": "BusCar",
        "isPattern": "false",
        "id": "1"
      }
  ],
  "attributes": ["Latitude", "Longitude"],
  "reference": "http://localhost:5050/notify",
  "duration": "P1M",
  "notifyConditions": [
      {
        "type": "ONCHANGE",
        "condValues": [
           "Latitude", "Longitude"
  ],
  "throttling": "PT1S"
}
```

#### **MyBusFrontController**

- Receive Orion Notification
- Offers an interface for the Mobile App to get new information from a bus
- br.com.webbus.controller.OrionController
  - Receives a notification from Orion
  - @RequestMapping(value="/receive", method=RequestMethod.POST)
  - public @ResponseBody String getBusOrion
  - Deserialize to a Java Data object
  - Stores new Data object in memory
- br.com.webbus.controller.BusRouteController
  - Offers buses position to the Application
  - @RequestMapping(value="/listbus/{valor}", method=RequestMethod.GET)
  - public @ResponseBody List<Bus> getListBus

#### **Bus Mobile App**

- Activity responsible to get buses positions
- br.com.busapp.FindBusactivity